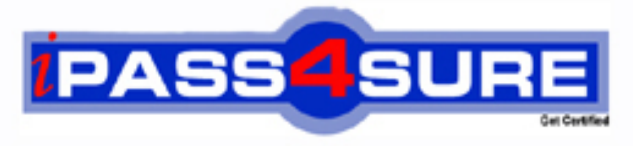

http://www.ipass4sure.com

# **000-869**

## **IBM**

System I Technical Solutions – Implementation (incLi5/OS V5R4)

**http://www.ipass4sure.com/exams.asp?examcode=000-869**

**The 000-869 practice exam is written and formatted by Certified Senior IT Professionals working in today's prospering companies and data centers all over the world! The 000-869 Practice Test covers all the exam topics and objectives and will prepare you for success quickly and efficiently. The 000-869 exam is very challenging, but with our 000-869 questions and answers practice exam, you can feel confident in obtaining your success on the 000-869 exam on your FIRST TRY!**

**IBM 000-869 Exam Features**

- **Detailed questions and answers for 000-869 exam**
- **Try a demo before buying any IBM exam**
- **000-869 questions and answers, updated regularly**
- **Verified 000-869 answers by Experts and bear almost 100% accuracy**
- **000-869 tested and verified before publishing**
- **000-869 exam questions with exhibits**
- **000-869 same questions as real exam with multiple choice options**

**Acquiring IBM certifications are becoming a huge task in the field of I.T. More over these exams like 000-869 exam are now continuously updating and accepting this challenge is itself a task. This 000-869 test is an important part of IBM certifications. We have the resources to prepare you for this. The 000-869 exam is essential and core part of IBM certifications and once you clear the exam you will be able to solve the real life problems yourself.Want to take advantage of the Real 000-869 Test and save time and money while developing your skills to pass your IBM 000-869 Exam? Let us help you climb that ladder of success and pass your 000-869 now!**

#### **QUESTION:** 1

Which of the following must the customer keep current in order to avoid a Marketing After License fee?

A. Hardware maintenance

- B. Software maintenance
- C. SupportLine contract
- D. ConsultLine contract

#### **Answer:** B

#### **QUESTION:** 2

User management has decided to track average and maximum interactive response times in a partition dedicated to order entry transactions. Management wants notification when response times reach a specific threshold. Which of the following methods will accomplish this task?

A. Use the CRTPFRMON command to create a performance monitor with the interactive threshold limit set.

B. Create a performance monitor in Management Central to monitor response times in the order entry partition.

C. Create a command definition in Management Central to monitor all the partitions on the machine and put an event alert in the order entry partition.

D. Use Performance Tools management feature to set an interactive response time threshold on the order entry partition and send a break message to the system operator.

#### **Answer:** B

#### **QUESTION:** 3

PTFs have just been installed on a System i with multiple i5/OS partitions. DSPPTF displays the status message 'Server IPL is Required.' Which of the following will cause this message to be cleared?

- A. A power down and IPL of the managed system
- B. IPL of the service partition to apply the PTFs
- C. Installation of the latest service package on the HMC
- D. An IPL of one or more partitions to apply PTFs and service packages

#### **Answer:** A

#### **QUESTION:** 4

Which of the following is unique to System i 595 firmware updates?

- A. Synchronizing FSPs
- B. Saving upgrade data
- C. Bulk Power Controller
- D. Saving critical console data

#### **Answer:** C

#### **QUESTION:** 5

What is the general rule for support of multiple i5/OS releases with Management Central?

A. n+2 release from the central system

B. n-2 release from the central system

C. Either n+2 or n-2 release from the central system

D. All systems must be at the same release of the central system

#### **Answer:** C

#### **QUESTION:** 6

Which of the following is the appropriate command to work with software agreements?

A. WRKSOFTAG B. WRKSFTAGE C. WRKSFWAGR D. WRKSWAGRE

#### **Answer:** C

#### **QUESTION:** 7

A customer has a System i model 550 with 16 GB of memory and with six 10K RPM disk drives. The system has high database disk activity and low CPU utilization. Which of the following would be the least disruptive approach to improving the overall system performance?

A. Add more disk drives.

- B. Activate Expert Cache.
- C. Run RCLSTG SELECT(\*DBXREF).
- D. Set System value QPFRADJ to 2.

#### **Answer:** B

#### **QUESTION:** 8

Which i5/OS V5R4 VPN service enhancement improves security when it transfers sensitive data?

A. Traffic Flow Confidentiality in Tunnel mode

- B. AES Extended Sequence Number in Tunnel mode
- C. Traffic Flow Confidentiality in Transport mode
- D. AES Extended Sequence Number in Transport mode

#### **Answer:** A

#### **QUESTION: 9**

A customer has the following configuration: Partition A: i5/OS: Shared Uncapped Processor: 1.75; Virtual Processors: 2 Partition B: i5/OS: Shared Capped Processor: 0.60; Virtual Processors: 1 Partition C: i5/OS: Shared Capped Processor: 0.40; Virtual Processors: 1 Partition D: Linux: Shared Uncapped Processor: 1.25; Virtual Processors: 2 The customer is currently in compliance with i5/OS licensing requirements. Management wants to convert the capped processor partitions to uncapped processing to meet dynamic workload requirements.Which of the following correctly describes the i5/OS licensing consequences of this change?

- A. The existing i5/OS licensing will be adequate.
- B. One additional i5/OS processor enablement will be required.
- C. Two additional i5/OS processor enablements will be required.
- D. Three additional i5/OS processor enablements will be required.

#### **Answer:** B

#### **QUESTION:** 10

A customer has a System i model 520 with two i5/OS partitions: Production and Development. Management wants the firmware updated from i5/OS on the Production partition. In addition to designating the Production partition as the "service partition" in the HMC Managed System configuration, which of the following items must also be completed?

A. Sign on to ASMI with user ID ADMIN. Expand System Configuration>Firmware Update Policy, and change the setting from "HMC" to "Operating system."

B. In iSeries Navigator, expand the Production partition, then expand "Configuration and Service." Click Logical Partitions and check the "Firmware Service" checkbox.

C. On the Production partition, sign on to DST at the system console. Select option 5 (Work with DST Environment), then option 4 (System Values). Set the QFSPSRV value to 1.

D. In the HMC, expand "Server and Partitions>Server Management>Partitions." View the properties for the Production partition and add FSPUPDATE to the partition workload group in the "Other" tab.

#### **Answer:** A

#### **QUESTION:** 11

A customer has a System i model 520 Enterprise Edition with a single i5/OS partition. The HTTP server and WAS 6 Express for iSeries are installed. Management wants an additional instance of WAS 6 configured. Which of the following correctly describes how to create an additional instance of WAS 6?

A. Access the HTTP Administrator interface with a browser. Select the HTTP server configuration, then the Manage Application Servers tab.

B. Start QSHELL and start the WebSphere console with the following commands: cd

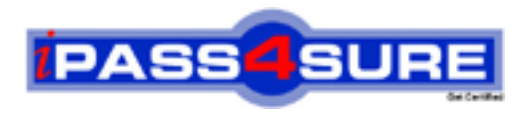

### **Pass4sure Certification Exam Features;**

- Pass4 sure offers over 2500 Certification exams for professionals.
- More than **98,800** Satisfied Customers Worldwide.
- Average **99.8%** Success Rate.
- Over **120** Global Certification Vendors Covered.
- Services of Professional & Certified Experts available via support.
- Free 90 days updates to match real exam scenarios.
- Instant Download Access! No Setup required.
- Price as low as \$19, which is 80% more cost effective than others.
- Verified answers researched by industry experts.
- Study Material **updated** on regular basis.
- Questions / Answers are downloadable in **PDF** format.
- Mobile Device Supported (Android, iPhone, iPod, iPad)
- No authorization code required to open exam.
- **Portable** anywhere.
- *Guaranteed Success*.
- **Fast**, helpful support 24x7.

View list of All certification exams offered; http://www.ipass4sure[.com/allexams.as](http://www.ipass4sure.com/allexams.asp)p

View list of All Study Guides (SG); http://www.ipass4sure[.com/study-guides.asp](http://www.ipass4sure.com/study-guides.asp)

View list of All Audio Exams (AE); http://www.ipass4sure[.com/audio-exams.asp](http://www.ipass4sure.com/audio-exams.asp)

Download Any Certication Exam DEMO. http://www.ipass4sure[.com/samples.asp](http://www.ipass4sure.com/samples.asp)

To purchase Full version of exam click below; [http://www.](http://www.ipass4sure.com/allexams.asp)ipass4sure.com/allexams.asp

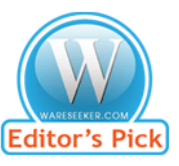

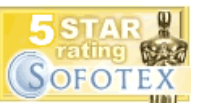

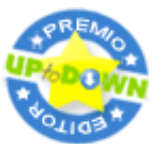

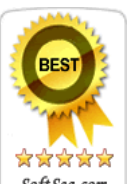

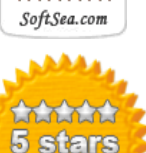

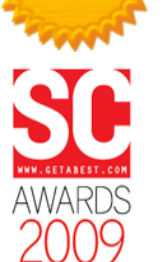

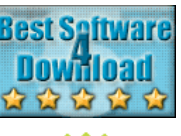

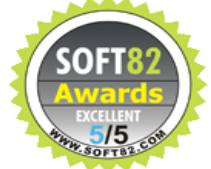

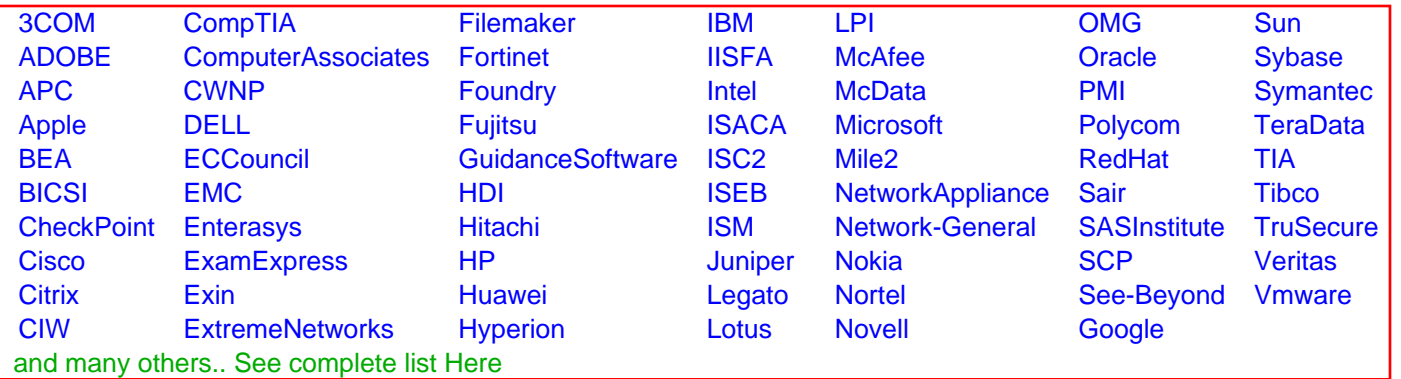

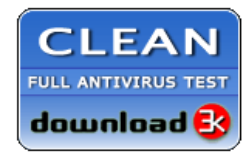

**Editor's Review EXCELLENT** 含含含含 SOFTPEDIA<sup>®</sup>

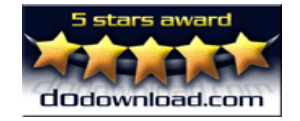

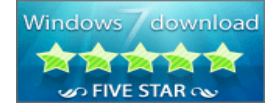

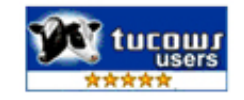